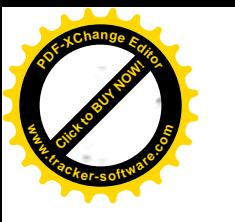

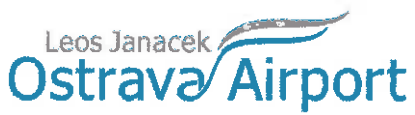

Ministerstvo dopravy Státní fond dopravní infrastruktury

Číslo smlouvy kupujícího: 20054

Číslo smlouvy prodávajícího: 2090320

## **KUPNÍ SMLOUVA**

L Smluvní strany

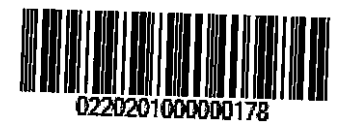

1. Letiště Ostrava, a.s.

se sídlem: zastoupen:

IČO: DIČ: bankovní spojení: číslo účtu: ID datové schránky:

č.p. 401, 742 51 Mošnov Jaromírem Radkovským, předsedou představenstva a Ing. Michalem Holubcem, místopředsedou představenstva 26827719 CZ26827719 Česká národní banka 2006-309761/0710 z7fexxb

společnost zapsána v obchodním rejstříku vedeném Krajským soudem v Ostravě, oddíl B, vložka 2764

(dále jen "kupující")

## a

2. Servis Musil, s.r.o.

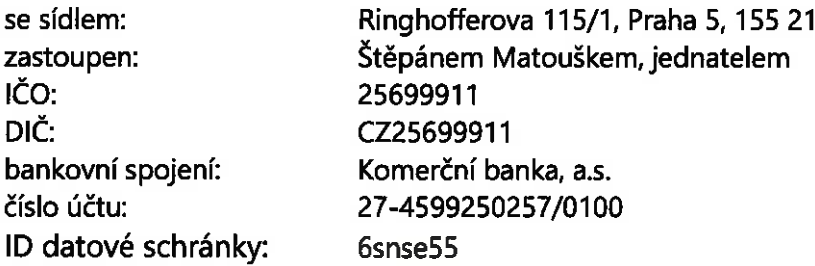

Zapsán v obchodním rejstříku vedeném Městským soudem v Praze, oddíl C, vložka 62325 (dále jen "prodávající")

#### 11. Základní ustanovení

- 1. Tato smlouva je uzavřena dle § 2079 a násl. zákona č. 89/2012 Sb., občanský zákoník, ve znění pozdějších předpisů (dále jen "občanský zákoník"). Práva a povinnosti stran touto smlouvou neupravená se řídí příslušnými ustanoveními občanského zákoníku.
- 2. Smluvní strany prohlašují, že údaje uvedené v čl. I této smlouvy jsou v souladu

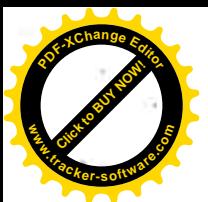

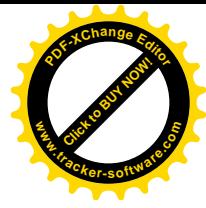

se skutečností v době uzavření smlouvy. Smluvní strany se zavazují, že změny dotčených údajů oznámí bez prodlení písemně druhé smluvní straně. Při změně identifikačních údajů smluvních stran včetně změny účtu není nutné uzavírat ke smlouvě dodatek.

- 3. Je-li prodávající plátcem DPH, prohlašuje, že bankovní účet uvedený v čl. l odst. 2 této smlouvy je bankovním účtem zveřejněným ve smyslu zákona č. 235/2004 Sb., o dani z přidané hodnoty, ve znění pozdějších předpisů (dále jen "zákon o DPH"). V případě změny účtu prodávajícího je prodávající povinen doložit vlastnictví k novému účtu, a to kopií příslušné smlouvy nebo potvrzením peněžního ústavu; je-li prodávající plátcem DPH, musí být nový účet zveřejněným účtem ve smyslu předchozí věty.
- 4. Smluvní strany prohlašují, že osoby podepisující tuto smlouvu jsou k tomuto jednání oprávněny.
- 5. Prodávající prohlašuje, že je odborně způsobilý k zajištění předmětu plnění podle této smlouvy.

#### Ш. Předmět smlouvy

- 1. Prodávající se zavazuje odevzdat a zprovoznit kupujícímu zboží podle odst. 2 tohoto článku smlouvy, a to včetně návodů k použití v českém jazyce (dále jen "zboží" nebo "zařízení"). Prodávající se dále zavazuje umožnit kupujícímu nabýt vlastnické právo ke zboží. Kupující se zavazuje zboží převzít a zaplatit za ně prodávajícímu kupní cenu dle čl. IV této smlouvy.
- 2. Zbožím podle odst. 1 tohoto článku smlouvy se rozumí zařízení pro detekci výbušnin v obuvi (SED). Bližší specifikace zboží je přílohou č. 1 a č. 2 této smlouvy. Zboží bude dodáno v první jakostní třídě a v provedení založeném prohlášeními o shodě, atesty a dalšími nezbytnými listinami v souladu s právním řádem ČR. Dodané zboží bude certifikováno pro použití na území České republiky a musí být nové a nepoužívané.
- 3. Součástí dodávky bude rovněž provozní manuál a nezbytné operační postupy v českém jazyce.
- 4. Účelem této smlouvy je koupě zboží nezbytného pro provádění detekční kontroly cestujících. V souladu s legislativními požadavky představuje zboží nezbytnou součást pracoviště kupujícího určeného pro provádění uvedených detekčních kontrol. Přínosem zboží pro kupujícího je zvýšení efektivity provádění bezpečnostních kontrol cestujících za současného zvýšení úrovně ochrany civilního letectví před protiprávními činy.

## IV.

#### **Kupní cena**

- a) Kupní cena celkem bez DPH činí 1.687.000,- Kč (slovy: jeden milion šest set osmdesát sedm tisíc korun českých), DPH je 354.270,- Kč a cena včetně DPH činí 2.041.270,- Kč (slovy: dva miliony čtyřicet jeden tisíc dvě stě sedmdesát korun českých).
- b) Kupní cena podle odst. 1 tohoto článku smlouvy zahrnuje veškeré náklady prodávajícího spojené se splněním jeho závazků vyplývajících z této smlouvy, tj. cenu zboží včetně dopravného, dokumentace, instalace, uvedení do provozu, proškolení pracovníků kupujícího, nákladů na servis po dobu 5 let a dalších souvisejících nákladů. Kupní cena je

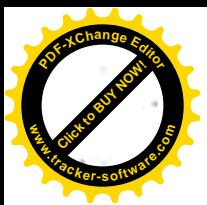

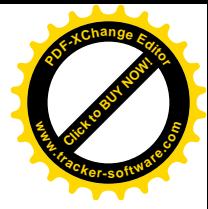

stanovena jako nejvýše přípustná a není ji možno překročit.

c) Je-li prodávající plátcem DPH, odpovídá za to, že sazba daně z přidané hodnoty bude stanovena v souladu s platnými právními předpisy; v případě, že dojde ke změně zákonné sazby DPH, bude prodávající ke kupní ceně bez DPH povinen účtovat DPH v platné výši. Smluvní strany se dohodly, že v případě změny kupní ceny v důsledku změny sazby DPH není nutno ke smlouvě uzavírat dodatek. V případě, že prodávající stanoví sazbu DPH či DPH v rozporu s platnými právními předpisy, je povinen uhradit kupujícímu veškerou škodu, která mu v souvislosti s tím vznikla.

#### V. Místo a doba plnění

- 1. Prodávající je povinen odevzdat zboží v místě plnění, kterým je sídlo kupujícího (č.p. 401, 742 51 Mošnov).
- 2. Prodávající se zavazuje odevzdat kupujícímu zboží nejpozději do 7 týdnů od nabytí účinnosti kupní smlouvy.

#### VI. Povinnosti prodávajícího a kupujícího

- 1. Prodávající je povinen:
	- a) Dodat zboží řádně a včas.
	- b) Dodat kupujícímu zboží:
		- · v množství dle čl. III této smlouvy; prodávající není oprávněn kupujícímu dodat jiné množství věcí, než bylo ujednáno,
		- · v provedení dle § 2095 občanského zákoníku a balení dle § 2097 občanského zákoníku,
		- v I. jakosti.
	- c) Dodat zboží nové, nepoužívané a odpovídající platným technickým normám, právním předpisům, předpisům výrobce a požadavkům kupujícího.
	- d) Dodat zboží kompletní, plně funkční a způsobilé k účelu, k němuž obvykle slouží a jeho kvalita odpovídá požadavkům kupujícího vymezeným v příloze č. 1 a č. 2 této smlouvy.
	- e) Při dodání zboží do místa plnění dle čl. V této smlouvy předat kupujícímu veškeré doklady, které se ke zboží vztahují ve smyslu § 2087 občanského zákoníku (záruční list, návod k použití, operační postupy apod.) v českém jazyce.
	- Realizovat proškolení 7 bezpečnostních pracovníků kupujícího na pozici supervizora  $f$ v rozsahu minimálně 4 hodin každého z nich, kteří budou oprávněni provádět zaškolování dalších osob na pozici operátora/uživatele. Proškolení osob musí být provedeno se zaměřením na zvládání základních servisních úkonů nevyžadujících zásah servisního technika, provádění testování zařízení (je-li nezbytné), zvládání běžných provozních stavů zařízení. Proškolení musí probíhat v sídle kupujícího. Proškolení musí být realizováno nejpozději do 3 kalendářních dnů od řádného předání a převzetí zboží dle čl. VIII této smlouvy.

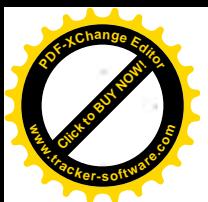

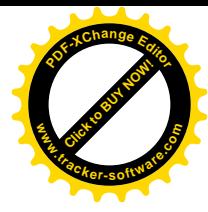

- g) Dbát při poskytování plnění dle-této smlouvy na ochranu životního prostředí. Dodávané zboží musí splňovat požadavky na bezpečný výrobek ve smyslu zákona č. 102/2001 Sb., o obecné bezpečnosti výrobků a o změně některých zákonů (zákon o obecné bezpečnosti výrobků), ve znění pozdějších předpisů, platné technické, bezpečnostní, zdravotní, hygienické a jiné předpisy, včetně předpisů týkajících se ochrany životního prostředí, vztahujících se na výrobek a jeho výrobu.
- h) Vyhovět všem požadavkům na kontrolu plnění dle této smlouvy prováděné Státním fondem dopravní infrastruktury či jinými kontrolními orgány.
- 2. Kupující je povinen:
	- a) Poskytnout prodávajícímu potřebnou součinnost při plnění jeho závazku.
	- b) Pokud nabídnuté zboží nemá zjevné vady a plnění prodávajícího splňuje požadavky stanovené touto smlouvou, zboží převzít.
- 3. Vzhledem na povahu předmětu Smlouvy, se Prodávající i Kupující zavazují dodržovat obchodní tajemství mlčenlivosti o všech skutečnostech souvisejících s plněním Smlouvy. Na ochranu tohoto tajemství učiní smluvní strany taková opatření, jako pro ochranu informací vlastních.

#### VII.

#### Převod vlastnického práva a nebezpečí škody na zboží

Kupující nabývá vlastnické právo ke zboží jeho převzetím kupujícím v místě plnění; v témže okamžiku přechází na kupujícího nebezpečí škody na zboží.

#### VIII.

#### Předání a převzetí zboží

- 1. Zboží se považuje za odevzdané kupujícímu jeho převzetím kupujícím a po seznámení s obsluhou zboží kupujícího v místě plnění dle čl. V této smlouvy. Kupující má právo při přebírání zboží požadovat předvedení garantovaných vlastností zboží a zejména doložení všech vlastností zboží požadovaných v technických specifikacích. Nesplní-li prodávající tyto požadavky kupujícího, kupující je oprávněn, nikoli však povinen zboží převzít.
- 2. Kupující při převzetí zboží provede kontrolu:
	- a) dodaného druhu a množství zboží.
	- b) zjevných jakostních vlastností zboží,
	- c) zda nedošlo k poškození zboží při přepravě,
	- d) neporušenosti obalů zboží,
	- e) dokladů dodaných se zbožím.
- 3. V případě zjištění zjevných vad zboží je kupující oprávněn odmítnout jeho převzetí, což řádně i s důvody potvrdí na dodacím listu.
- 4. O předání a převzetí zboží prodávající vyhotoví dodací list, který za kupujícího podepíše k tomu pověřený zástupce. Prodávající je povinen na dodacím listu uvést typ zboží, počet kusů, sériové číslo zboží (pokud existuje) a datum předání. Dodací list bude dále obsahovat

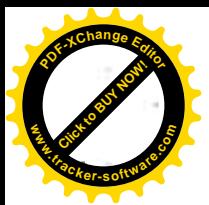

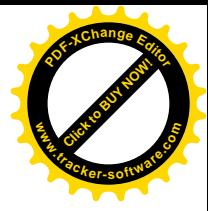

jméno a podpis předávající osoby za prodávajícího a jméno a podpis přejímající osoby za kupujícího. Prodávající odpovídá za to, že informace uvedené v dodacím listu odpovídají skutečnosti. Nebude-li dodací list obsahovat údaje uvedené v tomto odstavci, je kupující oprávněn převzetí zboží odmítnout, a to až do předání dodacího listu s výše uvedenými údaji.

### IX. Platební podmínky

- 1. Úhrada kupní ceny bude provedena jednorázově po kompletním odevzdání a převzetí zboží dle čl. VIII odst. 1 této smlouvy a po provedeném proškolení. Zálohové platby nebudou poskytovány.
- 2. Je-li prodávající plátcem DPH, podkladem pro úhradu kupní ceny bude faktura, která bude mít náležitosti daňového dokladu dle zákona o DPH a náležitosti stanovené dalšími obecně závaznými právními předpisy. Není-li prodávající plátcem DPH, podkladem pro úhradu kupní ceny bude faktura, která bude mít náležitosti účetního dokladu dlezákona č. 563/1991 Sb., o účetnictví, ve znění pozdějších předpisů a náležitosti stanovené dalšími obecně závaznými právními předpisy. Faktura musí dále obsahovat:
	- a) označení smlouvy, IČO kupujícího,
	- b) číslo a datum vystavení faktury,
	- c) předmět plnění a jeho přesnou specifikaci ve slovním vyjádření "zařízení pro detekci výbušnin v obuvi (SED)" (nestačí pouze odkaz na číslo uzavřené smlouvy),
	- d) označení banky a čísla účtu, na který má být zaplaceno (pokud je číslo účtu odlišné od čísla uvedeného v čl. I odst. 2, je prodávající povinen o této skutečnosti v souladu s čl. Il odst. 3 této smlouvy informovat kupujícího),
	- e) číslo dodacího listu a datum jeho podpisu. Dodací list bude přílohou faktury,
	- f) Ihůtu splatnosti faktury,
	- g) jméno a vlastnoruční podpis osoby, která fakturu vystavila, včetně kontaktního telefonu.
- 3. Prodávající vystaví fakturu až po řádném a včasném předání zboží kupujícímu dle odst. 1 tohoto článku. Lhůta splatnosti faktury činí 10 kalendářních dnů ode dne jejího doručení kupujícímu. Doručení faktury se provede osobně oproti podpisu zmocněné osoby kupujícího nebo doručenkou prostřednictvím provozovatele poštovních služeb.
- 4. Povinnost zaplatit kupní cenu je splněna dnem odepsání příslušné částky z účtu kupujícího.
- 5. Nebude-li faktura obsahovat některou povinnou nebo dohodnutou náležitost nebo bude-li chybně vyúčtována cena nebo DPH, je kupující oprávněn fakturu před uplynutím lhůty splatnosti vrátit druhé smluvní straně k provedení opravy s vyznačením důvodu vrácení. Prodávající provede opravu vystavením nové faktury. Vrácením vadné faktury prodávajícímu přestává běžet původní lhůta splatnosti. Nová lhůta splatnosti běží ode dne doručení nové faktury kupujícímu.
- 6. Je-li prodávající plátcem DPH, kupující uplatní institut zvláštního způsobu zajištění daně dle § 109a zákona o DPH a hodnotu plnění odpovídající dani z přidané hodnoty uvedené na faktuře uhradí v termínu splatnosti této faktury stanoveném dle smlouvy přímo

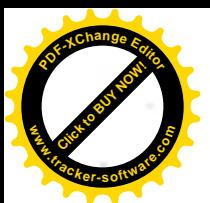

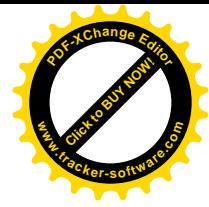

na osobní depozitní účet prodávajícího vedený u místně příslušného správce daně v případě, že

- a) prodávající bude ke dni uskutečnění zdanitelného plnění zveřejněn v aplikaci "Registr plátců DPH" jako nespolehlivý plátce, nebo
- b) prodávající bude ke dni uskutečnění zdanitelného plnění v insolvenčním řízení, nebo
- c) bankovní účet prodávajícího určený k úhradě plnění uvedený na faktuře nebude správcem daně zveřejněn v aplikaci "Registr plátců DPH".

Kupující nenese odpovědnost za případné penále a jiné postihy vyměřené či stanovené správcem daně prodávajícímu v souvislosti s potenciálně pozdní úhradou DPH, tj. po datu splatnosti této daně.

#### X. Záruka za jakost, práva z vadného plnění

#### Záruka za jakost

- 1. Prodávající kupujícímu na zboží poskytuje záruku za jakost (dále jen "záruka") ve smyslu § 2113 a násl. občanského zákoníku, a to v délce 48 měsíců (dále též "záruční doba").
- 2. Záruční doba začíná běžet dnem převzetí zboží kupujícím. Záruční doba se staví po dobu, po kterou nemůže kupující zboží řádně užívat pro vady, za které nese odpovědnost prodávající.
- 3. Pro nahlašování a odstraňování vad v rámci záruky platí podmínky uvedené níže v tomto článku smlouvy.
- 4. Prodávající prohlašuje, že záruka se vztahuje na každého dalšího vlastníka zboží dodaného dle této smlouvy, a to v plném rozsahu až do skončení záruční doby.

#### Práva z vadného plnění

- 5. Kupující má právo z vadného plnění z vad, které má zboží při převzetí kupujícím, byť se vada projeví až později. Kupující má právo z vadného plnění také z vad vzniklých po převzetí zboží kupujícím, pokud je prodávající způsobil porušením své povinnosti. Projeví-li se vada v průběhu 6 měsíců od převzetí zboží kupujícím, má se zato, že dodaná věc byla vadná již při převzetí, neprokáže-li prodávající opak.
- 6. Vady zboží dle odst. 5 tohoto článku smlouvy a vady, které vzniknou či se projeví během záruční doby, budou prodávajícím odstraněny bezplatně.
- 7. Veškeré vady zboží je kupující povinen uplatnit u prodávajícího bez zbytečného odkladu poté, kdy vadu zjistil, a to formou písemného oznámení (popř. i elektronicky e-mailem), obsahujícím co nejpodrobnější specifikaci zjištěné vady. Kupující může vady zboží oznamovat na:
	- e-mail: ó
	- adresu:

Ringhofferova 115/1, Praha 5, 155 21

do datové schránky (má-li ji zřízenu): 6snse55

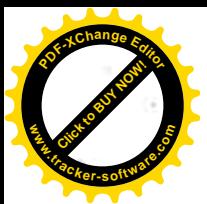

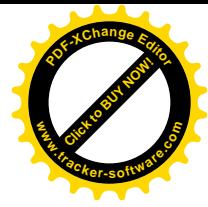

- 8. Kupující má právo na odstranění vady dodáním nové věci nebo opravou; je-li vadné plnění podstatným porušením smlouvy, má také právo od smlouvy odstoupit. Právo voľby má vždy kupující, ať vadné plnění zakládá podstatné či nepodstatné porušení smlouvy.
- 9. Servis za účelem odstraňování vad bude probíhat u kupujícího. V případě výměny nebo opravy v servisním středisku prodávajícího nebo autorizovaném servisním středisku výrobce zabezpečí prodávající bezplatně dopravu vadného zboží od kupujícího do servisu a dopravu opraveného nebo vyměněného zboží zpět ke kupujícímu.
- 10. Odstranění vady musí být provedeno do 10 dnů od oznámení této vady prodávajícímu, pokud se smluvní strany v konkrétním případě nedohodnou písemně jinak. Prodávající je povinen na oznámení vady reagovat telefonicky nebo e-mailem, kdy kupujícímu sdělí, že oznámení vady eviduje a zda oznámenou vadu uznává či neuznává, a to ve lhůtě 24 hodin od oznámení vady. Dopravu vadného zboží od kupujícího do opravy a dopravu opraveného nebo vyměněného zboží zpět ke kupujícímu hradí prodávající.
- 11. Nemůže-li kupující zboží, resp. jeho část užívat pro vadu, kterou v souladu s touto smlouvou u prodávajícího reklamoval/uplatnil, je prodávající povinen zapůjčit mu po dobu odstraňování vad náhradní plnění alespoň stejných vlastností, nebude-li smluvními stranami dohodnuto jinak. Prodávající je povinen na vlastní náklady kupujícímu předat náhradní zařízení, resp. jeho část, a provést jeho instalaci v místě dle čl. V, odst. 1 nejpozději do 1 týdne od oznámení závady kupujícím.
- 12. V případě výměny vadného zboží začíná na vyměněné zboží běžet nová záruční doba v délce dle odst. 1 tohoto článku smlouvy.
- 13. Prodávající je povinen uhradit kupujícímu škodu, která mu vznikla vadným plněním, a to v plné výši. Prodávající rovněž kupujícímu uhradí náklady vzniklé při uplatňování práv z vadného plnění.

## XI.

#### **Sankce**

- 1. Neodevzdá-li prodávající kupujícímu zboží ve lhůtě uvedené v čl. V odst. 2 této smlouvy, je povinen zaplatit kupujícímu smluvní pokutu ve výši 0,1 % z kupní ceny bez DPH uvedené v čl. IV odst. 1 této smlouvy, a to za každý započatý den prodlení až do předání a převzetí zboží.
- 2. Pokud prodávající nebude na oznámení vady reagovat telefonicky nebo e-mailem ve lhůtě uvedené v čl. X odst. 10 věta druhá této smlouvy, je povinen zaplatit kupujícímu smluvní pokutu ve výši 0,1 % z kupní ceny bez DPH podle čl. IV odst. 1 této smlouvy, a to za každý započatý den prodlení až do řádného sdělení o evidenci oznámení vady ve smyslu čl. X odst. 10 této smlouvy.
- 3. Pokud prodávající neodstraní vadu zboží ve lhůtě uvedené v čl. X odst. 10 této smlouvy, je povinen zaplatit kupujícímu smluvní pokutu ve výši 0,2 % z kupní ceny bez DPH podle čl. IV odst. 1 této smlouvy, a to za každý započatý den prodlení až do odstranění vady.
- 4. Za porušení povinnosti zapůjčení náhradního zařízení (zboží), resp. jeho části, stejných vlastností a provedení instalace dle čl. X. odst. 11 této smlouvy, je prodávající povinen zaplatit kupujícímu jednorázovou smluvní pokutu ve výši 0,2 % z kupní ceny bez DPH.

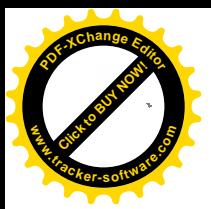

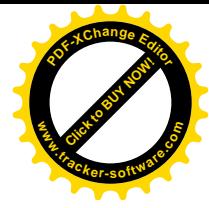

- 5. Pro případ prodlení se zaplacením kupní ceny sjednávají smluvní strany úrok z prodlení ve výši stanovené občanskoprávními předpisy.
- 6. Smluvní pokuty se nezapočítávají na náhradu případně vzniklé škody, kterou lze vymáhat samostatně vedle smluvní pokuty, a to v plné výši. Smluvní strany tímto výslovně vylučují aplikaci ust. § 2050 z. č. 89/2012 Sb., občanský zákoník.

## XII. Zánik smlouvy

- 1. Tato smlouva zaniká:
	- a) písemnou dohodou smluvních stran,
	- b) jednostranným odstoupením od smlouvy pro její podstatné porušení druhou smluvní stranou, s tím, že podstatným porušením smlouvy se rozumí zejména
		- neodevzdání zboží kupujícímu řádně anebo ve stanovené době plnění,  $\bullet$
		- · pokud má zboží vady, které je činí neupotřebitelným nebo nemá vlastnosti, které si kupující vymínil nebo o kterých ho prodávající ujistil,
		- · nedodržení smluvních ujednání o záruce za jakost nebo o právech z vadného plnění,
		- · neuhrazení kupní ceny kupujícím po druhé písemné výzvě prodávajícího k uhrazení dlužné částky, přičemž druhá výzva nesmí následovat dříve než 30 dnů po doručení první písemné výzvy.
- 2. Kupující je dále oprávněn od této smlouvy odstoupit v těchto případech:
	- a) bylo-li příslušným soudem rozhodnuto o tom, že prodávající je v úpadku ve smyslu zákona č. 182/2006 Sb., o úpadku a způsobech jeho řešení (insolvenční zákon), ve znění pozdějších předpisů (a to bez ohledu na právní moc tohoto rozhodnutí);
	- b) podá-li prodávající sám na sebe insolvenční návrh.
- 3. Odstoupením od smlouvy není dotčeno právo oprávněné smluvní strany na zaplacení smluvní pokuty ani na náhradu škody vzniklé porušením smlouvy.
- 4. Pro účely této smlouvy se pod pojmem "bez zbytečného odkladu" dle § 2002 občanského zákoníku rozumí "nejpozději do 3 týdnů".

#### XIII. Závěrečná ustanovení

- 
- 1. Tato smlouva nabývá platnosti dnem podpisu oběma smluvními stranami.
- 2. Doplňování nebo změnu této smlouvy lze provádět jen se souhlasem obou smluvních stran, a to pouze formou písemných, postupně číslovaných a takto označených dodatků.
- 3. Prodávající nemůže bez předchozího písemného souhlasu kupujícího postoupit svá práva a povinnosti plynoucí z této smlouvy třetí straně.
- 4. Tato smlouva je vyhotovena ve dvou stejnopisech s platností originálu, z nichž kupující a prodávající obdrží jedno její vyhotovení.
- 5. Prodávající bere na vědomí a výslovně souhlasí s tím, že smlouva včetně příloh a případných dodatků bude zveřejněna na profilu kupujícího.

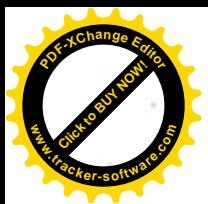

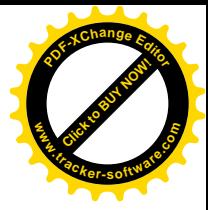

- 6. Smluvní strany prohlašují, že byly seznámeny s povinností uveřejnit tuto smlouvu v registru smluv zřizovaném Ministerstvem vnitra v souladu se zákonem č. 340/2015 Sb., o zvláštních podmínkách účinnosti některých smluv, uveřejňování těchto smluv a o registru smluv (zákon o registru smluv), ve znění pozdějších předpisů a s tímto zveřejněním vyslovují svůj souhlas včetně zveřejnění osobních údajů ve smyslu zákona č. 110/2019 Sb., o zpracování osobních údaiů.
- 7. Uveřejnění smlouvy v registru smluv podle zákona č. 340/2015 Sb. zajistí Letiště Ostrava, a.s.
- 8. Prodávající bere na vědomí, že použití poskytnutého příspěvku z rozpočtu SFDI podléhá kontrole ze strany SFDI. Tím není dotčeno právo kontroly jinými orgány. Příjemce – kupující je zavázán vyhovět všem požadavkům na kontrolu prováděnou ze strany SFDI včetně zaiištění výkonu této kontroly u osob se smluvními závazky vůči příjemci příspěvku v případech, kde k financování těchto smluvních závazků je použit příspěvek SFDI. SFDI si vyhrazuje možnost podmínit proplacení příspěvku tzv. monitorovací návštěvou v místě realizace akce, jejímž cílem bude ověření skutečností souvisejících s žádostí o uvolnění příspěvku z rozpočtu SFDI.
- 9. Všechny písemné výstupy, dovoluje-li to jejich charakter, je třeba opatřit vizuální identitou SFDI (dostupné na www.sfdi.cz), Prodávající prohlašuje, že je s těmito pravidly řádně seznámen. V případě, že v průběhu plnění smlouvy dojde ke změně těchto pravidel, je kupující povinen o této skutečnosti prodávajícího bezodkladně informovat.
- 10. Prodávající bere na vědomí, že SFDI má právo na zajišťování veškerých podkladů a údajů nutných pro kontrolu hospodárného, účelného a efektivního nakládání s účelově poskytnutými finančními prostředky u prodávajícího. Prodávající je rovněž povinen za účelem ověření plnění svých povinností vytvořit podmínky osobám oprávněným dle zákona č. 320/2001 Sb., o finanční kontrole ve veřejné správě a o změně některých zákonů (zákon o finanční kontrole), ve znění pozdějších předpisů, k provedení kontroly vztahující se k realizaci předmětu smlouvy, poskytnout oprávněným osobám veškeré doklady vztahující se k realizaci předmětu smlouvy, umožnit průběžné ověřování souladu údajů o realizaci předmětu smlouvy a poskytnout součinnost všem osobám oprávněným k provádění kontroly, včetně toho, že se prodávající podrobí této kontrole a bude působit jako osoba povinná. Splnění shora uvedených povinností je prodávající povinen zajistit také u svých poddodavatelů.
- 11. Prodávající je povinen řádně uchovávat veškerou dokumentaci související s realizací projektu (veřejné zakázky) včetně účetních dokladů minimálně po dobu 10 let od ukončení spolufinancování projektu.
- 12. Tato smlouva nabývá účinnosti dnem zveřejnění v registru smluv podle zákona č. 340/2015 Sb.
- 13. Nedílnou součástí této smlouvy je

příloha č. 1: Minimální technické požadavky

příloha č. 2: Technická specifikace

i.

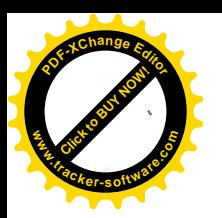

 $\mathcal{L}$ 

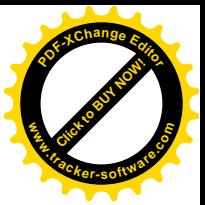

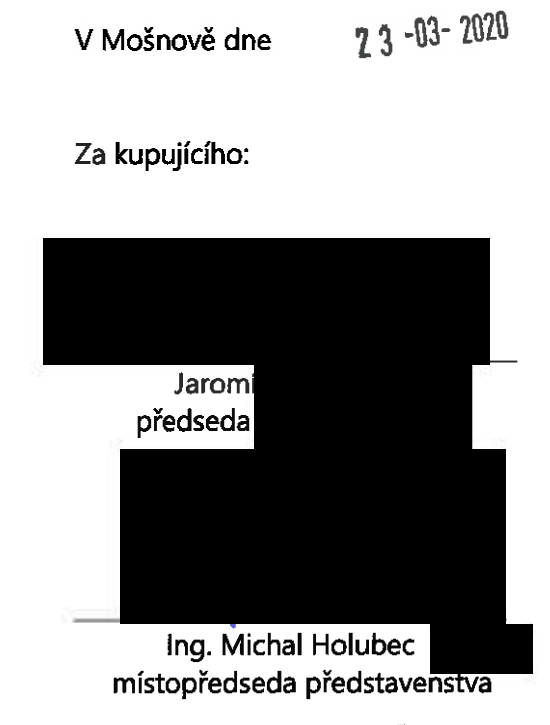

# V Praze dne 1832020

Za prodávajícího:

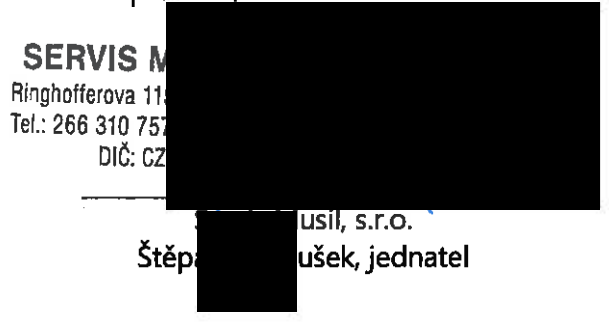

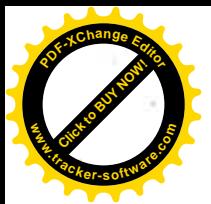

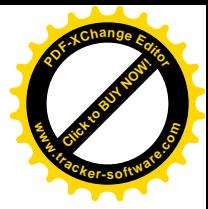

## Příloha č. 1: Minimální technické požadavky

Popis vybavení: zařízení pro detekci výbušnin v obuvi (SED) - 1 ks

Předpokládané umístění: odletový terminál letiště

## Technická specifikace zařízení:

Přenosné technické zařízení umožňující provádět detekční kontroly obuvi se zaměřením na odhalování potenciálních výbušnin nebo ukrytých zakázaných kovových předmětů. Zařízení bude používáno pro provádění následné detekční kontroly osob, které absolvovaly předchozí kontrolu s využitím průchozího detektoru kovů.

Zadavatel požaduje, aby dodané detekční zařízení splňovalo minimálně následující uvedené technické parametry:

- · detekční zařízení musí být uzpůsobeno pro provádění detekčních kontrol obuvi cestujících, tato kontrola musí být prováděna bez nutnosti sejmutí obuvi;
- " zadavatel požaduje, aby dodané technické zařízení bylo schopné provádět detekci výbušnin ukrytých v obuvi, včetně detekce kovových předmětů ukrytých v této obuvi;
- dodané detekční zařízení musí být certifikováno mezinárodně uznávanou zkušebnou nebo certifikační autoritou (např. ECAC, ICAO, STACK, IATA apod.), zadavatel požaduje doložení dokladu o provedené certifikaci;
- dodané zařízení musí umožňovat provádění vlastní detekce ukrytých zakázaných kovových předmětů minimálně do výšky 35 cm od spodní části obuvi, zadavatel požaduje, aby pro tento typ detekce byly odhalovány zakázané předměty v rozsahu stanoveném ECAC Standardem 2 (pro WTMD);
- · detekční zařízení musí být vybaveno displejem, určeným pro zobrazování jednoduchých pokynů k provádění detekční kontroly, včetně zobrazení výsledku prováděné detekce,
- " zadavatel požaduje, aby byly indikovány alespoň následující stavy:
	- o alarm způsobený detekcí potencionální výbušniny
	- o alarm způsobený detekcí kovového předmětu (dle požadovaného nastavení)
	- o informace o výsledku detekce bez alarmu
- požadované alarmové stavy musí být signalizovány vizuálně a současně i zvukovým signálem; pro zobrazení alarmových stavů musí být dodané zařízení vybaveno barevným displejem;

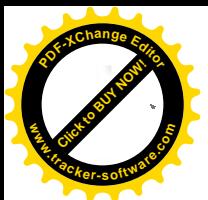

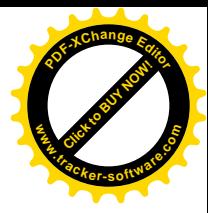

- zadavatel současně požaduje, aby byly rozdílně indikovány alarmové stavy detekce výbušnin a detekce zakázaných kovových předmětů, tento požadavek se vztahuje k vizuální signalizaci;
- " zadavatel požaduje, aby vlastní detekce byla spouštěna automaticky, ihned po zaujmutí správné pozice detekované končetiny, doba pro provedení vlastní detekce nesmí být delší než 5 sekund:
- " zařízení musí být vybaveno modulem, softwarem a dalšími nezbytnými prvky umožňujícími provádět dálkovou správu zařízení;
- · software zařízení musí umožňovat integraci více detekčních zařízení, poskytování statistických informací o provedených detekcích (jejich počet, výsledek detekce apod.), včetně dodatečných technických informací o vlastním zařízení, uvedené informace musí být možné rovněž zobrazit na displeji přístroje (dle přístupových oprávnění);
- · přístup do jednotlivých uživatelských úrovní zařízení musí být chráněn nastavitelnými přístupovými hesly, zadavatel požaduje nejméně následující uživatelské úrovně uživatel a supervisor;
- dodané zařízení nesmí obsahovat žádný zdroj ionizujícího záření, zadavatel požaduje, aby pro provádění detekce výbušnin nebylo nutné používat žádný spotřební materiál;
- zadavatel požaduje, aby dodané zařízení disponovalo funkcí pro zajištění provádění interního testování (ověření funkčnosti), včetně zobrazení informace o výsledku tohoto ověření:
- " zadavatel požaduje, aby dodané zařízení bylo osazeno funkcí pro spouštění náhodného alarmu (tzv. random alarm), současně musí být možné nastavovat hodnotu tohoto alarmu v procentuálním rozsahu;
- " zadavatel požaduje, aby čas určený pro plnou aktivaci (náběh a stabilizaci systému) při prvním zapnutí přístroje nepřesáhnul 3 minuty,
- " zadavatel požaduje, aby dodané zařízení bylo alespoň vybaveno komunikačním rozhraním RS 232 a ethernetovým portem; pracovní teplota zařízení musí být alespoň v rozsahu -10 až +55 °C;
- · součásti dodávky musí být dodání manuálu a operačních postupů zařízení v českém jazyce;
- součástí dodávky musí být rovněž stanovené testovací předměty pro detekci výbušnin i testovací předměty pro detekci zakázaných kovových předmětů.

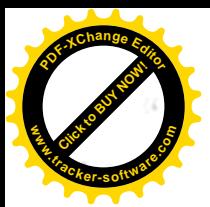

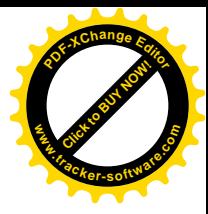

## Popis použití:

Zařízení pro provádění detekce výbušnin v obuvi (SED) bude používáno pro provádění detekční kontroly cestujících. Použití tohoto zařízení výrazně zvýší rychlost bezpečnostního odbavení za současného zvýšení bezpečnosti a efektivity prováděných detekčních kontrol.

## Legislativa:

Detekční zařízení musí splňovat požadavky aktuálně účinné a platné legislativy v oblasti ochrany civilního letectví před protiprávními činy (zejména Nařízení EU č. 300/2008; Rozhodnutí Komise C 2015(8005), ustanovení NBP a ustanovení stanovená základními opatření zaslanými ÚCL.

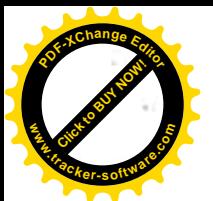

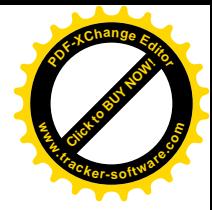

## Příloha č. 2: Technická specifikace

## Výrobce: CEIA S.p.A.

## Zařízení: SAMDEX

Technické parametry:

- " zařízení je uzpůsobeno pro provádění detekčních kontrol obuvi cestujících, tato kontrola je prováděna bez nutnosti sejmutí obuvi;
- · zařízení je schopné provádět detekci výbušnin ukrytých v obuvi, včetně detekce kovových předmětů ukrytých v této obuvi;
- zařízení je certifikováno mezinárodně uznávanou zkušebnou STAC
- · dodané zařízení umožňuje provádění vlastní detekce ukrytých zakázaných kovových předmětů minimálně do výšky 35 cm od spodní části obuvi, pro tento typ detekce jsou odhalovány zakázané předměty v rozsahu stanoveném ECAC Standardem 2 (pro WTMD, SMD);
- e detekční zařízení je vybaveno displejem, určeným pro zobrazování jednoduchých pokynů k provádění detekční kontroly, včetně zobrazení výsledku prováděné detekce,
- na zařízení jsou indikovány následující stavy:
	- o alarm způsobený detekcí potencionální výbušniny
	- o alarm způsobený detekcí kovového předmětu (dle požadovaného nastavení)
	- o informace o výsledku detekce bez alarmu
- a alarmové stavy jsou signalizovány vizuálně a současně i zvukovým signálem; pro zobrazení alarmových stavů je zařízení vybaveno barevným displejem;
- zařízení rozdílně indikuje alarmové stavy detekce výbušnin a detekce zakázaných kovových předmětů, tento požadavek se vztahuje k vizuální signalizaci;
- " vlastní detekce je spouštěna automaticky, ihned po zaujmutí správné pozice detekované končetiny, doba pro provedení vlastní detekce není delší než 5 sekund;
- zařízení je vybaveno modulem, softwarem a dalšími nezbytnými prvky umožňujícími provádět dálkovou správu zařízení;
- software zařízení umožňuje integraci více detekčních zařízení, poskytování statistických informací o provedených detekcích (jejich počet, výsledek detekce apod.), včetně dodatečných technických informací o vlastním zařízení, uvedené informace je možné rovněž zobrazit na displeji přístroje (dle přístupových oprávnění);

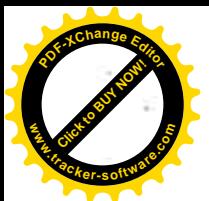

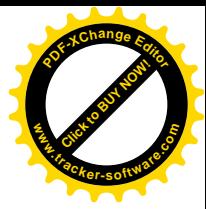

- · přístup do jednotlivých uživatelských úrovní zařízení je chráněn nastavitelnými přístupovými hesly, v následující uživatelských úrovních – uživatel a supervisor;
- zařízení neobsahuje žádný zdroj ionizujícího záření, pro provádění detekce výbušnin není nutné používat žádný spotřební materiál;
- · zařízení disponuje funkcí pro zajištění provádění interního testování (ověření funkčnosti), včetně zobrazení informace o výsledku tohoto ověření;
- zařízení je osazeno funkcí pro spouštění náhodného alarmu (tzv. random alarm), současně je možné nastavovat hodnotu tohoto alarmu v procentuálním rozsahu;
- \* čas nutný pro plnou aktivaci (náběh a stabilizaci systému) při prvním zapnutí přístroje nepřesahuje 3 minuty,
- zařízení je vybaveno komunikačním rozhraním RS 232 a ethernetovým portem;
- pracovní teplota zařízení je v rozsahu -10 až +55 °C
- skladovací teplota zařízení je v rozsahu -37 až +70 °C  $\blacksquare$
- součásti dodávky je dodání manuálu a operačních postupů zařízení v českém jazyce;
- součástí dodávky jsou rovněž stanovené testovací předměty pro detekci výbušnin i  $\blacksquare$ testovací předměty pro detekci zakázaných kovových předmětů.

#### Legislativa:

Detekční zařízení splňuje požadavky aktuálně účinné a platné legislativy v oblasti ochrany civilního letectví před protiprávními činy (zejména Nařízení EU č. 300/2008; Rozhodnutí Komise C 2015(8005), ustanovení NBP a ustanovení stanovená základními opatření zaslanými ÚCL.

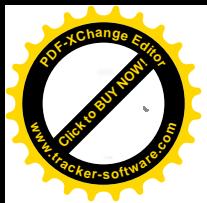

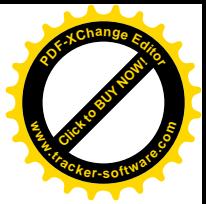

# **SAMDEX**

KOMBINOVANÝ DETEKTOR VÝBUŠNIN V OBUVI (SMD) A DETEKTOR KOVŮ V OBUVI ISEDI

SAMDEX umožňuje kontrolu obuvi cestujících bez nutnosti jejich sejmutí v souladu s nařízením EU 2019/103 pro leteckou bezpečnost.

SAMDEX automaticky detekuje, během několika malo vteřin, přítomnost výbušnin, kovových a ne-kovových hrozeb, jako například střelné zbraně a nože.

Asistované použití je zajištěno pomocí vhodných grafických animací

#### KLÍČOVÉ VLASTNOSTI

- CERTIFIKOVÁN v souladu s relevantními standardy detekce výbušnín a kovových hrozeb
- DETEKCE OBJEMU, založená na detekci přítomného materiálu
- ZVÝŠENÍ PROPUSTNOSTI KONTROLNÍHO BODU eliminací nutnosti zouvání obuví a kontroly v RTG přístroji
- ZVÝŠENÍ KOMFORTU: cestující se nemusi zouvat
- · ERGONOMIE: jednoduché a nestresové použití
- DOBA ANALÝZY: 4 vteřiny typicky / obuv
- JEDNOZNAČNÝ "OK/ALARM" výsledek kontrety

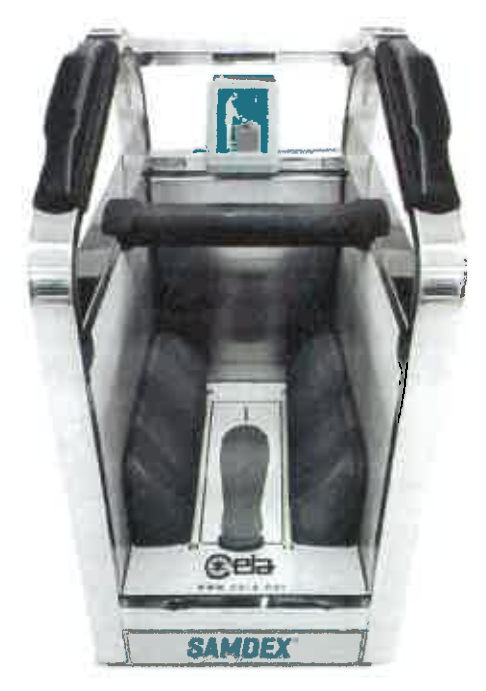

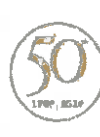

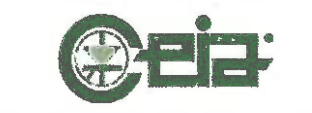

OEM - Cona Industriale usi uz061 Vicioniaggio - Acento (BAL  $I - 34.0375 + 81 - F - 32.857 = 8298$  Einfosecurity@ceia-spa.com www.ceta.net

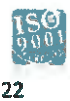

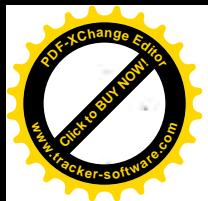

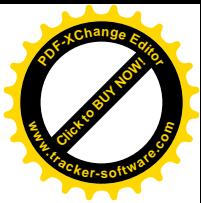

#### SAMDEX IIIREIII

#### CERTIFIKOVÁNO VLÁDNÍMI LABORATOŘ.

Souled přístruje SAMDEX s provozními požadavky byl isevšně ověřen a certifikován vládnímí leborahiřsmi.

#### **AISKER**

Byte messerva a v současné době se na letištích používá přas 200 přístrojů SAMDEX (červen 2019).

#### **VLASTNOSTI**

#### **PROVEZIVÁLIDAJE**

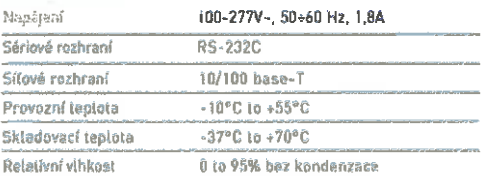

#### DOBA ANALYZY

Zkrácená doba analýzy pro vyšší propustnost: 4 sec. typicky / obuv

#### REŽIMY ALARMU

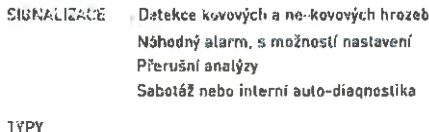

- SIGNALIZACE Vizuální, pomocí 5,7" TFT displeje
	- » Rozlišení: 960 [Š] x 240 [V] bodů  $>$  Jas: až do 1100 cd/m<sup>2</sup>
	- Zvukový, nastavitelný na:
		- > 10 volitelných intenzit hlasitosti od 0<br>do 85 dbA v 1 m;
		- » 44 volitelných stálých a pulzních těnů

ROZMĚRY (ŠxHxV) 535 mm x 715 mm x 980 mm

#### **HMOTNOST** 120 kg

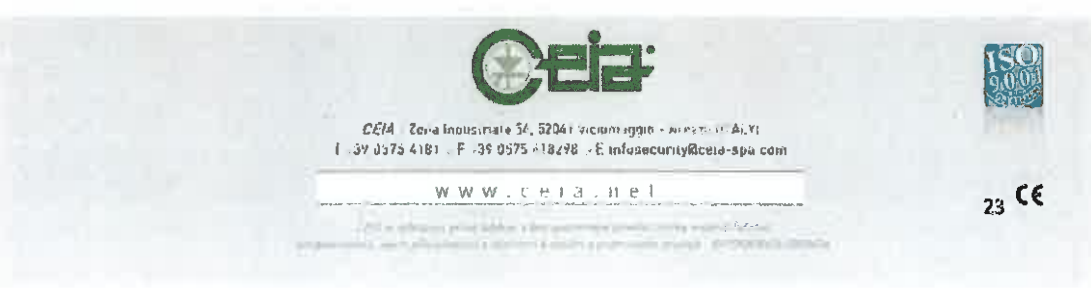

715 mm

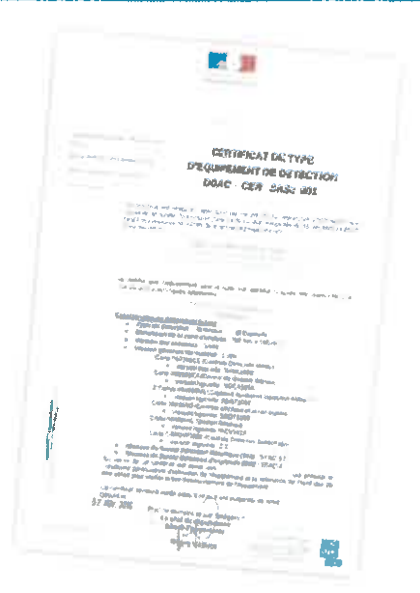

#### MECHANICKÉ ROZMĚRY

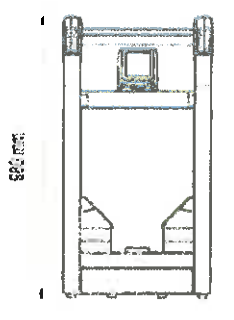

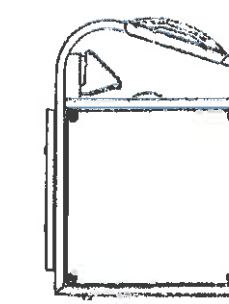

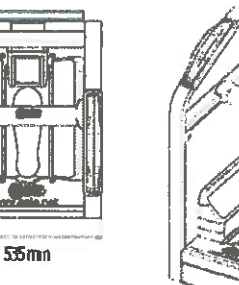

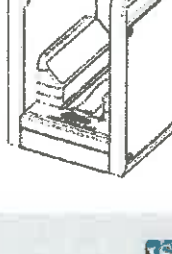

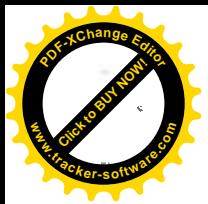

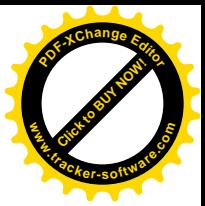

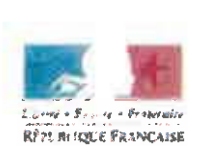

Direction génèrels de l'Aviation civile

Service Technique de l'Aviation Civile

Département Süreté - Équipements

## **CERTIFICAT DF TYPE D'ÉQUIPEMENT DE SÛRETÉ** DGAC-CER ShSc 002

Ce certificat est établi en application du règlement d'exécution (UE) 2015/1998 de la Commission du 5 novembre 2015 fixant des mesures détaillées pour la mise en œuvre des normes de base communes dans le domaine de la sûreté de l'aviation civile et de l'arrêté du 8 août 2014 portant modification de l'arrêté du 11 septembre 2013 relatif aux mesures de sûreté de l'aviation civile.

Il est délivré à :

#### CEIA INTERNATIONAL SAS 372 rue de la Bella Eto le - ZAC de PARIS NORD II BP 47831-95912 ROISSY CDG CEDEX

et certifie que l'équipement dont le type est identifié ci-après est conforme à la législation nationale et à la réglementation européenne et nationale, ainsi qu'aux conditions techniques requises établies par le directeur général de l'aviation civile :

#### Analyseur de chaussures **SAMDEX**

#### Caractéristiques définissant le type :

 $\circ$ 

- **Zil** Explosits Type de détection : [2] Métaux
- Dimension de la zone d'analyse : 390 mm x 160 nun
- Version des antennes : SA44
- Varsion générale du matérial : 2.000
	- Carte 06030SCD (Centrale Détection Métaux)
		- v Version logicielle: SH2E1000
			- Carte 060365CA (Central de Gestion Signaux)
				- Version logicielle : SSCA1010
		- 2 Cartes 06036SNS (Capteurs auxiliaires Détection Métaux)  $\ddot{\circ}$
		- Version logicielle: SDST1000 Carte 06036SD (Contrôle afficheur et écran tactile)
		- $\ddot{\circ}$ v Version logicielle: SSDT1000
		- Carte 06030IXC (Gestion Réseau)  $\ddot{\circ}$
		- · Version logicielle: IXCV1620
		- Carte CARDIRS002 (Centrale Détection Diélectrique)  $\ddot{\circ}$ 
			- · Version logicielle : 2.1
- Niveaux de Sureté Détection Métallique (MIS) : STAC-STD ¥

Þ

Niveaux de Sureté Détection d'explosifs (DIS) : STAC-4

Au verso de ce certificat est jointe son Arrese CEP S Scritt2 qui précise les conditions particulières d'utilisation de l'équipement et la référence de l'ouill qui doit être utilisé pour vérifier le bon fonctionnement de l'équipement. Ce certificat demeure valide jusqu'à ce

Délivré le 0 3 OCT. 2019

www.ecologique-solidaire.gouv.fr

Avenuu du Markcha CS 30012 dia and Manna Cad Tél . 01 49 58 80 00

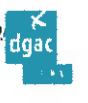

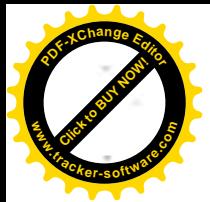

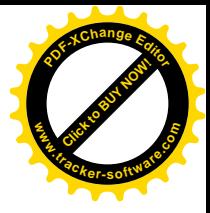

## **ANNEXE CER\_ShSc\_002**

Constitions per liquifères et limites d'utilisation :  $\sum_{i=1}^n\sum_{j=1}^n\mathcal{L}_{\mathcal{G},\mathcal{G}}\sum_{j=1}^n\mathcal{L}_{\mathcal{G},\mathcal{G}}\left(\mathcal{L}_{\mathcal{G},\mathcal{G}}\right)^2\leq\mathcal{L}_{\mathcal{G},\mathcal{G}}\left(\mathcal{L}_{\mathcal{G},\mathcal{G}}\right)^2.$ 

Reference du guide ragião pour Lonerareur<br>FC23JX00J3v10J0fFR

Réference de la procédure et de l'outil destines à véritier le bon Fonstionnement de l'équipement :

 $25<sub>1</sub>$